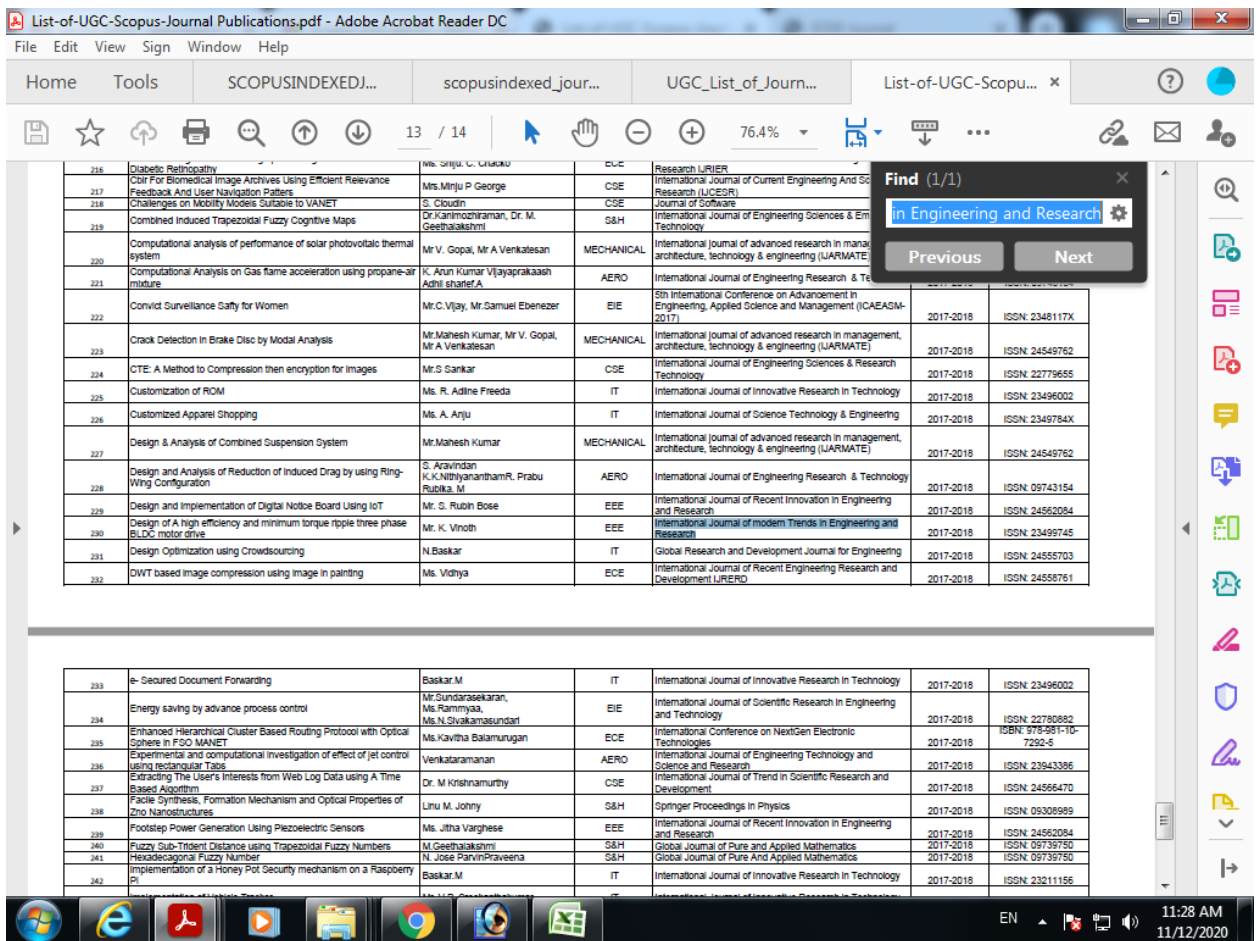

Reference number in excel: 7,8,9,10

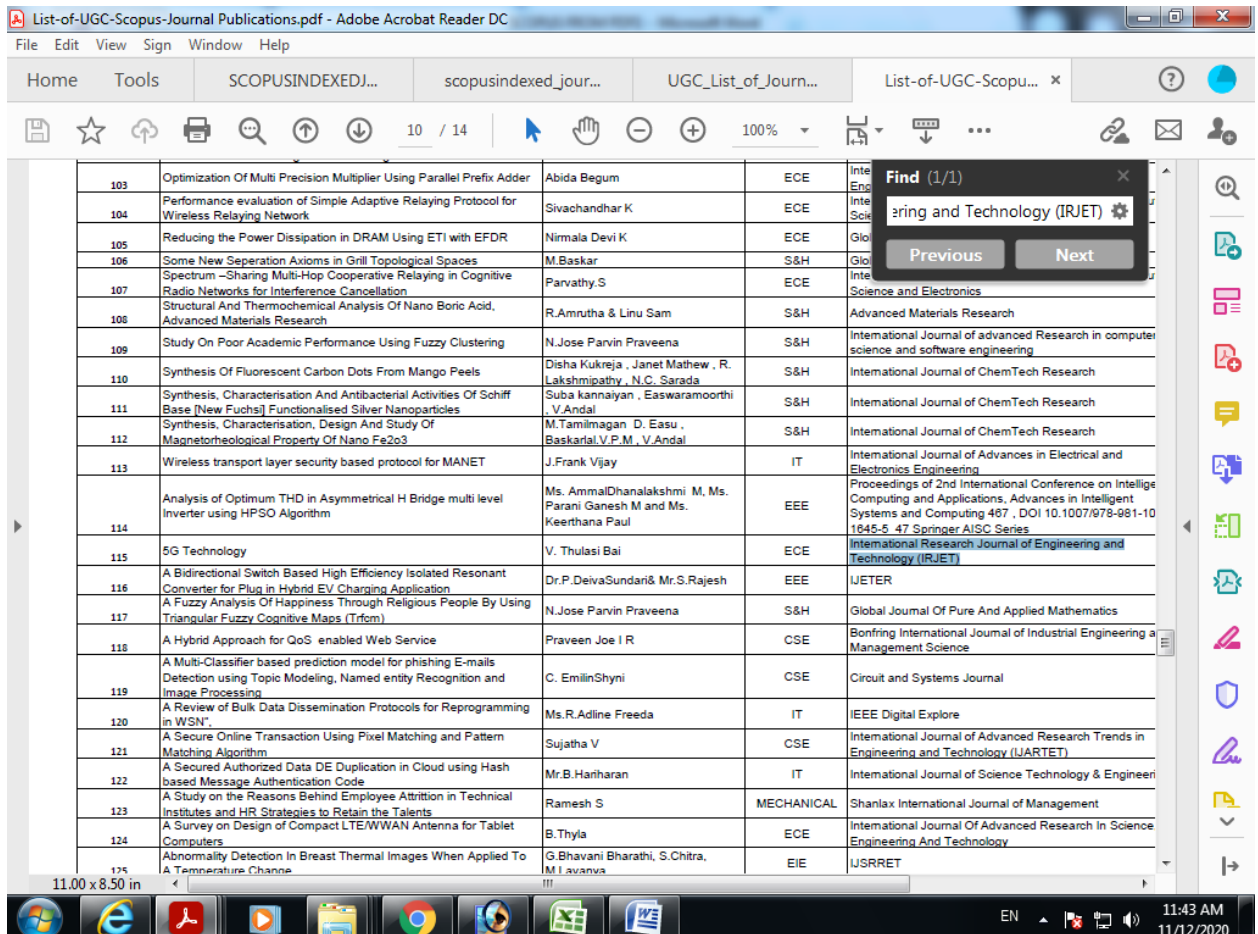

Reference number in excel: 11, 12

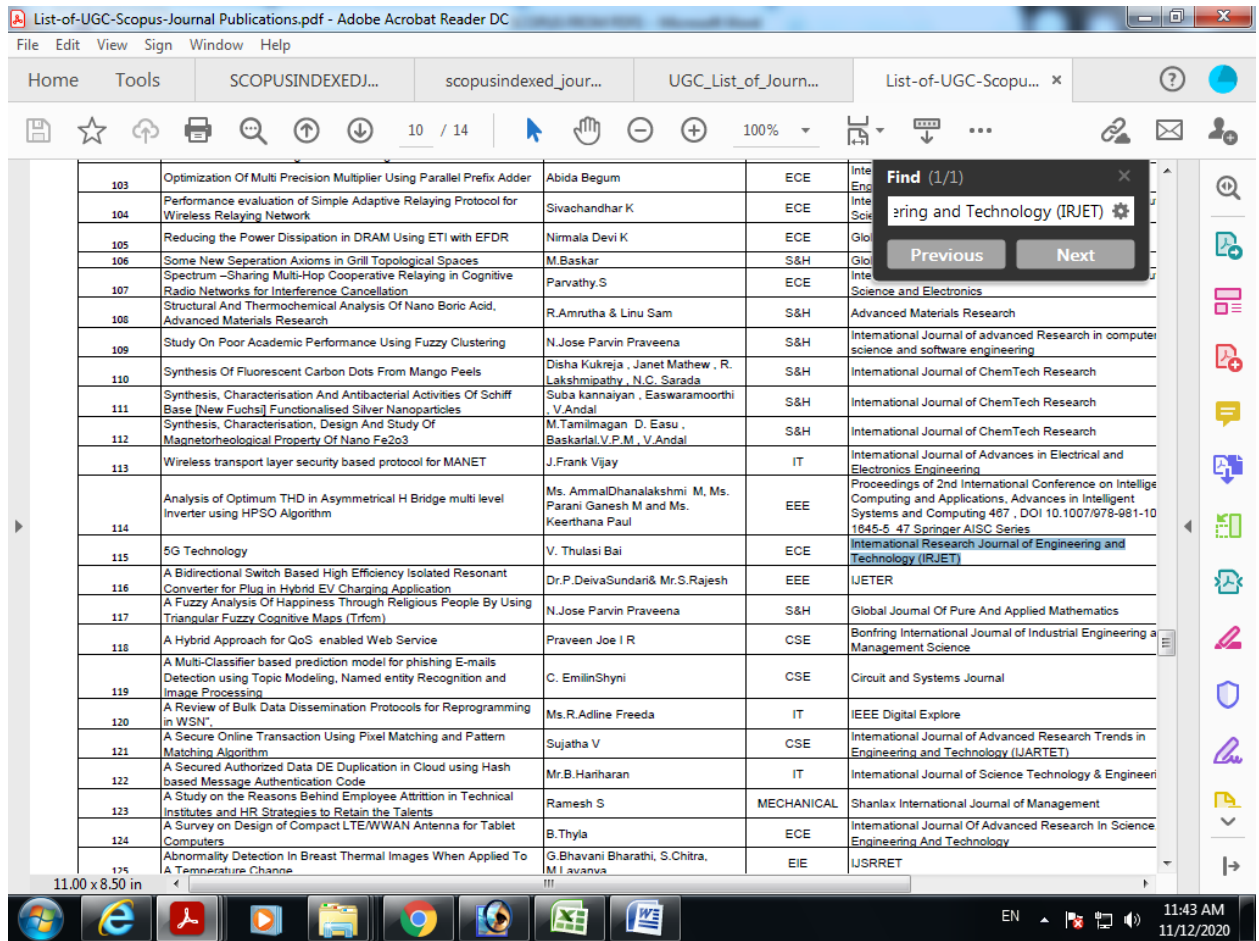

Reference number in excel: 29